Sup Galilée Informatique de base

INFO1

# T.P. 4 Les tableaux en C

L'exercice sur les tableaux qui suit, pour lequel la correction en pseudo-code est donnée, suppose d'écrire des fonctions d'entrées-sorties LireTab (lecture d'un tableau à l'entrée standard) et EcrireTab (écriture d'un tableau sur la sortie standard).

NB: Attention, dans la présentation de la méthode et dans les corrections en pseudo-langage, les tableaux sont indicés à partir de 1, alors qu'en  $C$  les tableaux sont indicés à partir de 0.

## 1 Exercice

Le but est d'écrire une procédure qui à partir d'un tableau T construit un tableau Tlisse qui est lissé (c'est-à-dire correspond à une moyenne mobile de T). Plusieurs variantes sont possibles suivant la m´ethode de calcul et le type de moyenne voulue (avec la position p de référence à gauche, au centre, à droite).

Nous allons supposer que nous travaillons avec position de référence à gauche. Nous noterons k la taille de la fenêtre permettant le lissage.

Exemple: Lissage avec  $k=3$ , référence à gauche de

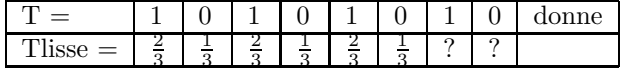

Dans ce cas (référence à gauche) les deux (en général  $k-1$ ) dernières valeurs ne sont pas définies. Nous les définirons en considérant :

 $Tlisse[n-1] = (T[n-1] + T[n])/2$  et  $Tlisse[n] = T[n]$  (ici 1/2 et 0).

#### 1.1 Méthode triviale

 $Tlisse[p] = (T[p] + T[p + 1] + ... + T[p + k - 1])/k$ 

```
procedure LisseTrivial(var T: Tab; var Tlisse: Tab; k: entier)
/* T passe par adresse pour economiser une recopie */
/* Tlisse va etre modifie donc passage par adresse obligatoire */
/* le tableau Tlisse contient a la fin le lissage par fenetre mobile */
/* de taille k de T. Ici la fenetre mobile est cadree a gauche */
/* lorsqu'il n'y a plus assez d'elements dans la fenetre on */
/* fait une moyenne sur la fenetre courante */
var p: entier
debut
pour p de 1 a N faire
     Tlisse[p] <-- 0
fpour
```

```
pour p de 1 a N-k+1 faire
     pour m de 0 a k-1 faire
          Tlisse[p] <-- Tlisse[p] + T[p+m]
     fpour
     Tlisse[p] <-- Tlisse[p] / k
fpour
/**/
pour p de N-k+2 a N faire
    m \leftarrow -0tantque p+m <= N faire
          Tlisse[p] <-- Tlisse[p] + T{p+m]
          m <-- m+1ftantque
     Tlisse[p] <-- Tlisse[p] / m
fpour
fin
```
#### 1.2 Méthode plus efficace

 $Tlisse[1] = (T[1] + T[2] + ... + T[k])/k$  $\label{eq:1} Tlisse[p] = Tlisse[p-1] + (T[p+k-1]-T[p-1])/k \text{ pour } p>1 \text{ et } p \leq n-k+1$  $Tlisse[p] = (Tlisse[p-1] - (T[p-1]/(k-m+1))) * ((k-m+1)/(k-m))$ pour  $p = n - k + 1 + m$  et m variant de 1 à  $k - 1$ 

```
procedure LisseEfficace(var T: Tab; var Tlisse: Tab; k: entier)
/* T passe par adresse pour economiser une recopie */
/* Tlisse va etre modifie donc passage par adresse obligatoire */
/* le tableau Tlisse contient a la fin le lissage par fenetre mobile */
/* de taille k de T. Ici la fenetre mobile est cadree a gauche */
/* lorsqu'il n'y a plus assez d'elements dans la fenetre on */
/* fait une moyenne sur la fenetre courante */
var p: entier
debut
pour p de 1 a N faire
    Tlisse[p] <-- 0
fpour
pour m de 0 a k-1 faire
     Tlisse[1] <-- Tlisse[1] + T[1+m]fpour
Tlisse[1] <-- Tlisse[1] / k
/**/
pour p de 2 a N-k+1 faire
     Tlisse[p] <-- Tlisse[p-1] + ((T[p+k-1] - T[p-1]) / k)fpour
/**/
pour m de 1 a k-1 faire
     p <-- N-k+1+m
     Tlisse[p] <-- (Tlisse[p-1] - (T{p-1] / (k-m+1)) * ((k-m+1) / (k-m))
fpour
```
Question complémentaire :

On écrira une fonction EcartAuLissage qui calcule la moyenne des carrés des écarts entre un tableau et le tableau lissé correspondant, ainsi qu'une fonction PointFixe qui lisse répétitivement un tableau jusqu'à ce que l'écart au lissage soit suffisamment petit.

### 1.3 Recherche de mots

Soit T un tableau d'entiers. On dira que  $(T[p] \dots T[p+k-1])$  est un mot de taille k qui a une occurence en position p.

Ecrire une fonction RechercheMotk qui recherche dans T la position p telle que  $T[p] \dots T[p+k-1]$  soit maximal pour k fixé.

```
fonction RechercheMotk(var T: Tab; k: entier)
debut
OccurenceMax <-- 1
ValeurMax <-- 0
pour m de 0 a k-1 faire
     ValeurMax <-- ValeurMax + T[1+m]
fpour
ValeurCourante <-- ValeurMax
pour p de 2 a N-k+1 faire
     ValeurCourante <-- ValeurCourante + T[p+k-1] - T[p-1]
     si ValeurCourante > ValeurMax alors
          ValeurMax <-- ValeurCourante
          OccurenceMax <-- p
     fsi
fpour
retourner (OccurenceMax)
fin
```
fin